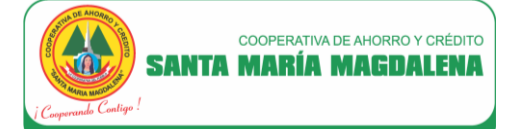

# **FÓRMULAS Y EJEMPLOS EXPLICATIVOS APLICABLES A LOS CRÉDITOS RAPIDIARIOS**

## **1. DEFINICIONES:**

**Tasa Efectiva Anual (TEA):** Es la tasa de interés que permite calcular el valor de interés que se pagará por la deuda contraída. La TEA se calcula sobre la base de 360 días.

**Tasa de Interés Moratoria Anual (TIM anual):** Es la tasa de interés que se aplica en caso de incumplimiento de pago.

**Plazo del Crédito:** Número de cuotas para pagar el crédito (expresado en semanas)

**Monto del Préstamo:** Monto desembolsado

**Seguro de Desgravamen:** Es el seguro que cubre el pago del saldo capital de la deuda contraída por EL SOCIO PRESTATARIO, en caso de fallecimiento (por muerte natural o accidental) o por invalidez total y permanente por accidente o enfermedad.

LA COOPERATIVA cobrará el Seguro de Desgravamen según el porcentaje descrito en la Hoja Resumen del crédito y de manera proporcional al saldo pendiente de pago (saldo insoluto) del crédito. El cobro del Seguro de Desgravamen es obligatorio para todos los créditos otorgados a los socios con excepción de los créditos a Personas Jurídicas, créditos Cubiertos y créditos Wiñay Warmi.

# **2. FÓRMULAS APLICABLES PARA EL CÁLCULO DE LAS CUOTAS DEL CRÉDITO:**

**a) Cálculo de la Tasa Efectiva Mensual:**

TEM =  $[(1+TEA)$  30/360 - 1] x 100

Donde:

TEM: Tasa Efectiva Mensual TEA: Tasa Efectiva Anual

**b) Cálculo de la Tasa de Interés Diaria:**

 $TID = TEM \div 30$ 

Donde:

TID : Tasa de Interés Diaria TEM : Tasa Efectiva Mensual

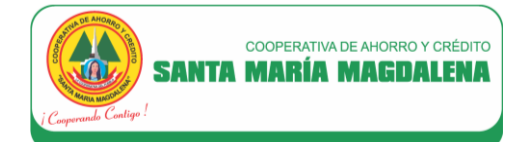

**c) Cálculo de la Tasa de Interés Semanal:**

 $TIS = TID \times 7$ 

Donde:

TIS : Tasa de Interés Semanal

TID : Tasa de Interés Diaria

**d) Cálculo de la Tasa del Seguro de Desgravamen Mensual (TSDesgr mensual):**

TSDesgr  $_{\text{mensual}} = [(1 + TSDesgr_{\text{anual}})^{30/360} - 1] \times 100$ 

Donde:

TSDesgr mensual : Tasa del Seguro de Desgravamen Mensual TSDesgr anual : Tasa del Seguro de Desgravamen Anual

**e) Cálculo de la Tasa del Seguro de Desgravamen Diario (TSDesgr diario):**

TSDesgr  $_{\text{diario}}$  = TSDesgr  $_{\text{mensual}}$   $\div$  30

Donde:

TSDesgr diario : Tasa del Seguro de Desgravamen Diario TSDesgr mensual : Tasa del Seguro de Desgravamen Mensual

**f) Cálculo de la Tasa del Seguro de Desgravamen Semanal (TSDesgr semanal):**

 $TSDesgr_{semanal} = TSDesgr_{diario} \times 7$ 

Donde:

TSDesgr semanal : Tasa del Seguro de Desgravamen Semanal TSDesgr diario : Tasa del Seguro de Desgravamen Diario

# **g) Cálculo de la Cuota Semanal (CS):**

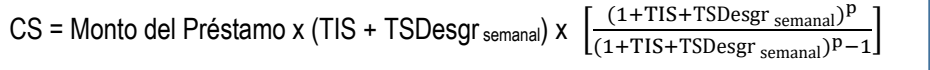

Donde:

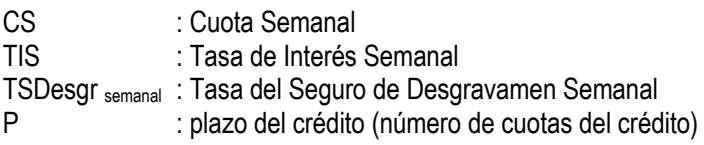

# **h) Cálculo del saldo capital del crédito (SKn):**

El saldo capital del crédito en la primera cuota será igual al monto del préstamo, en tanto a partir de la segunda cuota, se determinará con la siguiente fórmula:

 $SK_n = SK_{n-1} - K_{n-1}$ 

Donde:

 $SK_n$  : Saldo Capital del crédito en la cuota "n"

SK<sub>n-1</sub> : Saldo Capital del crédito en la cuota "n-1", donde "n" corresponde al número de la cuota "n"

 $K_{n-1}$  : Capital de la cuota "n-1", donde "n" corresponde al número de la cuota "n"

# **i) Cálculo del interés compensatorio de la cuota n (I n):**

**Para la primera cuota se utilizará la siguiente fórmula:**

 $I_n = SK_n$  x TID x t

Donde:

- I<sub>n</sub> : Interés compensatorio de la cuota "n"
- SK<sub>n</sub> : Saldo Capital del crédito en la cuota "n"
- TID : Tasa de Interés Diaria
- t : Días transcurridos desde la fecha de desembolso hasta la fecha de la primera cuota
- TIS : Tasa de Interés Semanal
- **j) Cálculo del seguro de desgravamen de la cuota "n" (SDesgr n ):**

**Para la primera cuota se utilizará la siguiente fórmula:**

**A partir de la segunda cuota se utilizará la siguiente fórmula:**

```
\text{SDesgr}_n = \text{SK}_n x \text{TSDesgr}_{diation} x t | \text{SDesgr}_n = \text{SK}_n x \text{TSDesgr}_{semanal}
```
### **A partir de la segunda cuota se utilizará la siguiente fórmula:**

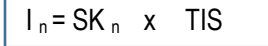

Donde:

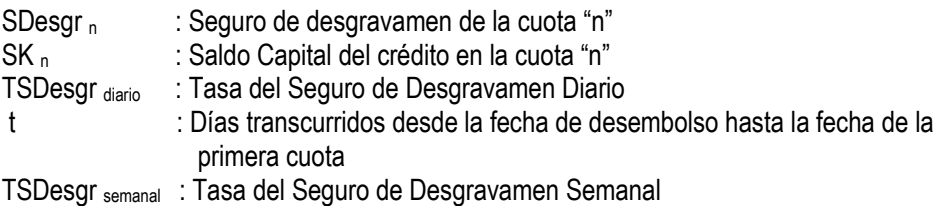

## **k) Cálculo del capital de la cuota n (K n):**

**Para la primera cuota se utilizará la siguiente fórmula:**

## **A partir de la segunda cuota se utilizará la siguiente fórmula:**

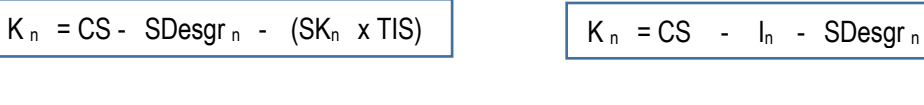

Donde:

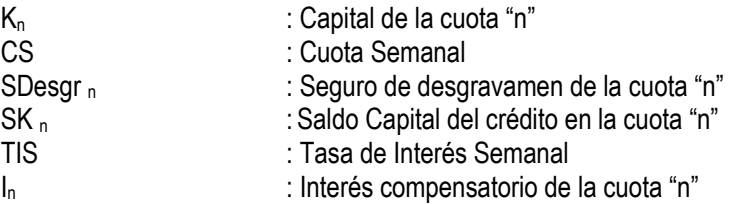

## **l)** Interés moratorio diario (I<sub>Mo-diario</sub>):

$$
\begin{vmatrix}\n\text{I}_{\text{Mo-diario}} & = & \text{K}_{n} & \text{x} & \text{TIM} \\
\text{anual} & \text{A}_{\text{a} & \text{A}} & \text{A}_{\text{a}}\n\end{vmatrix}
$$

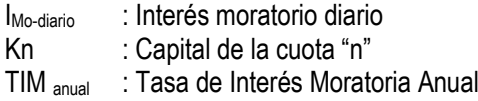

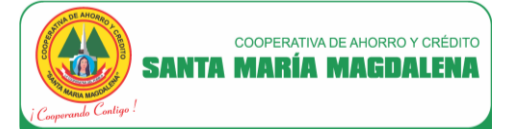

## **3. EJEMPLO EXPLICATIVO EN CASO DE CUMPLIMIENTO DE PAGO:**

#### **Datos del crédito:**

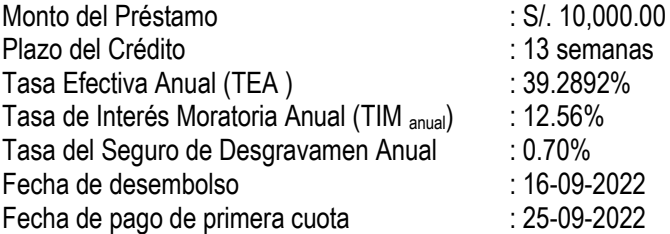

**NOTA:** Las tasas, plazo y monto de crédito utilizados en el ejemplo son referenciales. Para ver nuestros tarifarios vigentes, así como los plazos y montos mínimos/máximos del préstamo Rapidiario, ingrese aquí: [www.coopsantamaria.com.pe/index.php/servicios/prestamos/comerciales/rapidiario](http://www.coopsantamaria.com.pe/index.php/servicios/prestamos/comerciales/rapidiario)

## **SOLUCIÓN:**

### **a) Calcular la Tasa Efectiva Mensual:**

TEM =  $[(1+TEA)$  30/360 - 1] x 100

Donde: TEM: Tasa Efectiva Mensual TEA: Tasa Efectiva Anual

Reemplazando:

TEM =  $[(1+39.2892\%)^{30/360} - 1] \times 100$ 

**TEM = 2.800001%**

## **b) Calcular la Tasa de Interés Diaria:**

 $TID = TEM \div 30$ 

Donde:

TID : Tasa de Interés Diaria TEM : Tasa Efectiva Mensual

Reemplazando:

TID= 2.800001% ÷ 30 = **0.093333%**

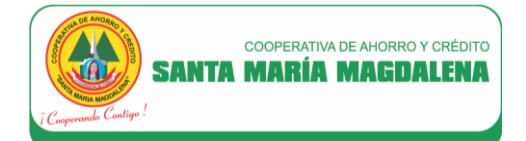

**c) Cálculo de la Tasa de Interés Semanal:**

 $TIS = TID \times 7$ 

Donde:

TIS : Tasa de Interés Semanal TID : Tasa de Interés Diaria

Reemplazando:

TIS= 0.093333% x 7 = **0.653331%**

**d) Calcular la Tasa del Seguro de Desgravamen Mensual (TSDesgr mensual):**

TSDesgr  $_{\text{mensual}} = [(1 + TSDesgr_{\text{anual}})^{30/360} - 1] \times 100$ 

Donde:

TSDesgr mensual : Tasa del Seguro de Desgravamen Mensual TSDesgr anual : Tasa del Seguro de Desgravamen Anual

Reemplazando:

TSDesgr  $_{\text{mensual}}$  =  $[(1 + 0.70\%)^{30/360} - 1] \times 100$ TSDesgr mensual = **0.058147%**

**e) Calcular la Tasa del Seguro de Desgravamen Diario (TSDesgr diario):**

TSDesgr  $_{\text{diario}} = \text{TSDesgr}_{\text{ mensual}}$   $\div$  30

Donde:

TSDesgr diario : Tasa del Seguro de Desgravamen Diario TSDesgr mensual : Tasa del Seguro de Desgravamen Mensual

Reemplazando:

TSDesgr  $_{\text{diario}}$  = 0.058147%  $\div$  30

TSDesgr diario = **0.001938%**

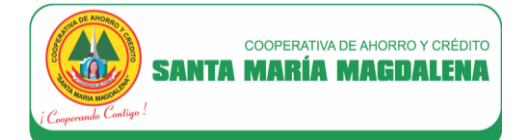

**f) Calcular la Tasa del Seguro de Desgravamen Semanal (TSDesgr semanal):**

 $TSDesgr$  semanal =  $TSDesgr$  diario  $x$  7

Donde:

TSDesgr semanal : Tasa del Seguro de Desgravamen Semanal TSDesgr diario : Tasa del Seguro de Desgravamen Diario

Reemplazando:

TSDesgr  $_{\text{semanal}}$  = 0.001938%  $\times$  7

TSDesgr semanal = **0.013566%**

## **g) Calcular la Cuota Semanal (CS):**

CS = Monto del Préstamo x (TIS + TSDesgr semanal) x  $\frac{(1+\text{TIS}+\text{TSDesgr}_{\text{semand}})^p}{(1+\text{TIS}+\text{TSDesgr}_{\text{semand}})^p}$  $\frac{(1+T15+T5Dcsgr_{semanal})^2}{(1+T1S+T5Desgr_{semanal})^p-1}$ 

Donde:

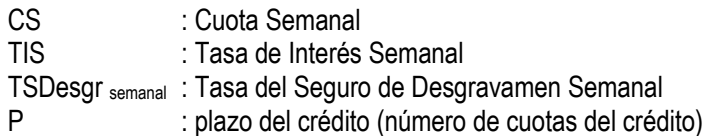

Reemplazando:

CS = 10,000.00 x (0.6533% + 0.0136%) x  $\frac{(1+0.6533\% + 0.0136\%)^{13}}{6.10.6533\% + 0.0136\%)^{13}}$  $\frac{(1+0.0333376 + 0.013676)}{(1+0.653396 + 0.013696)^{13} - 1}$ CS = **S/. 805.62**

# **h) Calcular el saldo capital del crédito (SKn):**

El saldo capital del crédito en la primera cuota será igual al monto del préstamo, en este caso  $SK_1 = S/0.10,000.00$ 

A partir de la segunda cuota, se determinará con la siguiente fórmula:

 $SK_n = SK_{n-1} - K_{n-1}$ 

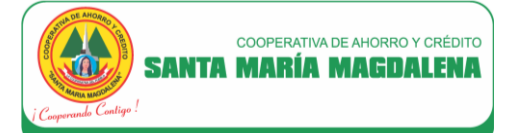

SK<sub>n</sub>: Saldo Capital del crédito en la cuota "n"

 $SK_{n-1}$ : Saldo Capital del crédito en la cuota "n-1", donde "n" corresponde al número de la cuota "n"

 $K_{n-1}$  : Capital de la cuota "n-1", donde "n" corresponde al número de la cuota "n"

Reemplazando:

Saldo capital del crédito en la cuota 2 (SK<sub>2</sub>):

 $SK<sub>2</sub> = SK<sub>2-1</sub> - K<sub>2-1</sub>$  $SK_2 = SK_1 - K_1$  $SK<sub>2</sub> = 10,000.00 - K<sub>1</sub>$ 

**Saldo capital del crédito en la cuota 3 (SK3):**

 $SK_3 = SK_{3-1} - K_{3-1}$  $SK<sub>3</sub> = SK<sub>2</sub> - K<sub>2</sub>$ 

...Se continúa con el cálculo hasta determinar el saldo capital en la cuota 13 (SK<sub>13</sub>), debiendo considerar para tal efecto el resultado de las operaciones realizadas en el literal k)

**Saldo capital del crédito en la cuota 13 (SK13):**

 $SK_{13} = SK_{13-1} - K_{13-1}$  $SK_{13} = SK_{12} - K_{12}$ 

#### **i) Calcular el interés compensatorio de la cuota n (I n):**

**Para la primera cuota se utilizará la siguiente fórmula:**

**A partir de la segunda cuota se utilizará la siguiente fórmula:**

 $I_n = SK_n$  x TID x t  $I_n = SK_n$  x TIS

- I<sub>n</sub> : Interés compensatorio de la cuota "n"
- SK<sub>n</sub>: Saldo Capital del crédito en la cuota "n"
- TID : Tasa de Interés Diaria
- t : Días transcurridos desde la fecha de desembolso hasta la fecha de la primera cuota
- TIS : Tasa de Interés Semanal

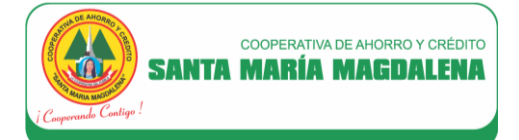

Reemplazando:

**Interés compensatorio de la cuota 1 (I1):**

 $I_1 = SK_1$  x TID x t  $I_1$  = 10,000.00 x 0.093333% x 9  $I_1 = S/. 84.00$ 

**Interés compensatorio de la cuota 2 (I2):**

 $I_2 = SK_2$  x 0.653331%

**Interés compensatorio de la cuota 3 (I3):**

 $I_3 = SK_3$  x 0.653331%

...Se continúa con el cálculo hasta determinar el interés de la cuota 13  $(1_{13})$ , debiendo considerar para tal efecto el comportamiento del saldo capital del crédito según cálculo efectuado en el literal h)

**Interés compensatorio de la cuota 13 (I13):**

 $I_{13}$  = SK<sub>13</sub> x 0.653331%

**j) Calcular el seguro de desgravamen de la cuota "n" (SDesgr n ):**

**Para la primera cuota se utilizará la siguiente fórmula:**

 $\text{SDesgr}_n = \text{SK}_n$  x  $\text{TSDesgr}_{diation}$  x t  $\mid$   $\mid$   $\text{SDesgr}_n = \text{SK}_n$  x  $\text{TSDesgr}_{semanal}$ 

**A partir de la segunda cuota se utilizará la siguiente fórmula:**

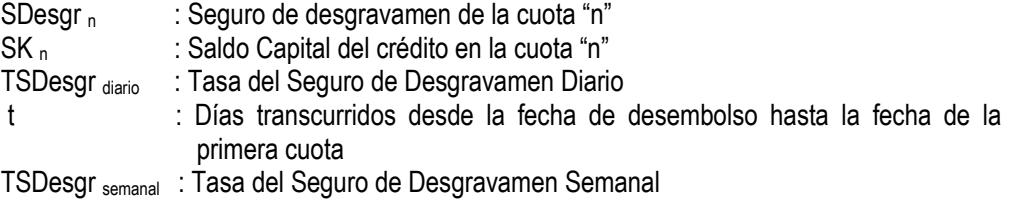

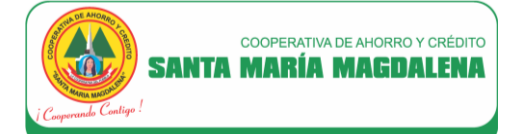

Reemplazando:

**Seguro de desgravamen de la cuota 1 (SDesgr 1):**

SDesgr  $_1$  = SK  $_1$  x TSDesgr diario x t  $SDesgr_1 = 10,000.00 \times 0.001938\% \times 9$  $SDesgr_1 = S/. 1.74$ 

**Seguro de desgravamen de la cuota 2 (SDesgr 2):**

 $SDesgr_2 = SK_2 \times 0.013566\%$ 

### **Seguro de desgravamen de la cuota 3 (SDesgr 3):**

 $SDesgr_3 = SK_3 \times 0.013566\%$ 

...Se continúa con el cálculo hasta determinar el seguro de desgravamen de la cuota 13 (SDesgr 13), debiendo considerar para tal efecto el comportamiento del saldo capital del crédito según cálculo efectuado en el literal h)

#### **Seguro de desgravamen de la cuota 13 (SDesgr 13):**

SDesgr  $_{13}$  = SK  $_{13}$  x 0.013566%

## **k) Calcular el capital de la cuota n (K n):**

**Para la primera cuota se utilizará la siguiente fórmula:**

**A partir de la segunda cuota se utilizará la siguiente fórmula:**

```
K_n = CS - SDesgr_n - (SK_n \times TIS) \vert K_n = CS - I_n - SDesgr_n
```
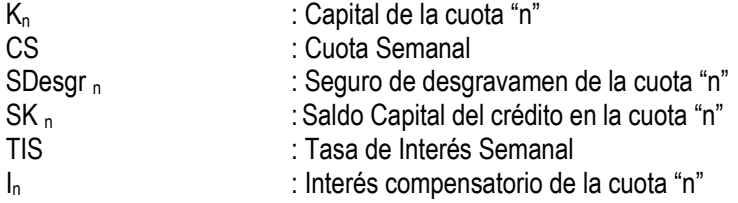

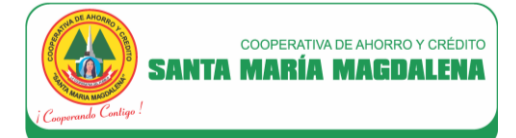

Reemplazando:

**Capital de la cuota 1 (K 1)**

 $K_1$  = CS - SDesgr<sub>1</sub> - (SK<sub>1</sub> x TIS)  $K_1$  = 805.62 - 1.74 - (10,000.00 x 0.653331%)  $K_1 = S/.738.55$ 

# **Capital de la cuota 2 (K 2)**

 $K_2$  =  $CS$  -  $I_2$ . SDesgr 2  $K_2$  = 805.62 -  $I_2$ . SDesgr <sub>2</sub>

## **Capital de la cuota 3 (K 3)**

 $K_3 = CS - I_3$ . SDesgr 3  $K_3 = 805.62 - I_3$  SDesgr 3

...Se continúa con el cálculo hasta determinar el capital de la cuota 13 ( $K_{13}$ ), debiendo considerar para tal efecto el resultado de las operaciones que se efectúen en el literal i) y j)

## **Capital de la cuota 12 (K 12)**

 $K_{13} = CS - I_{13}$ . SDesgr 13  $K_{13} = 805.62 - I_{13}$  SDesgr<sub>13</sub>

**l) En base a los resultados de los literales precedentes se tiene el siguiente Plan de Pagos:**

 $\mathbf{0}$ 

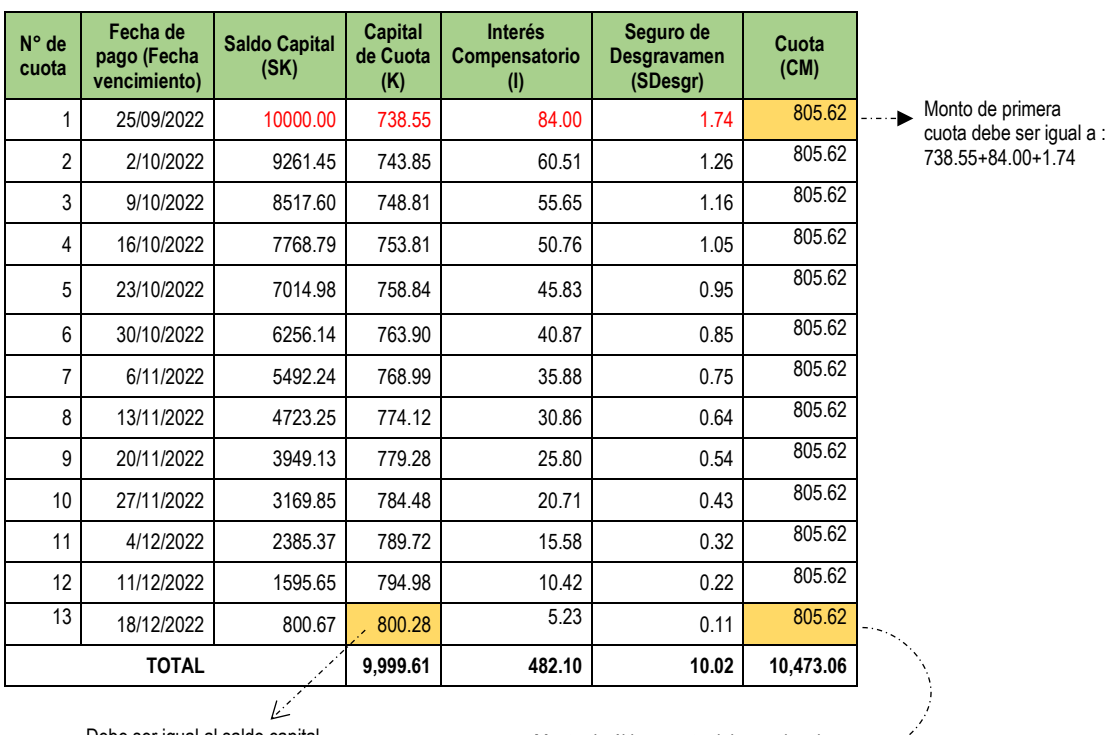

Debe ser igual al saldo capital pendiente, en este caso = 800.67

Monto de última cuota debe ser igual a : 800.67+5.23+0.11

# **Realizar los siguientes ajustes:**

 $\checkmark$  El importe de la primera cuota debe ser igual a la sumatoria del capital de la cuota 1 + interés compensatorio de la cuota 1 + seguro de desgravamen de la cuota 1 ( $K_1 + I_1 +$ SDesgr<sub>1</sub>)

Entonces:

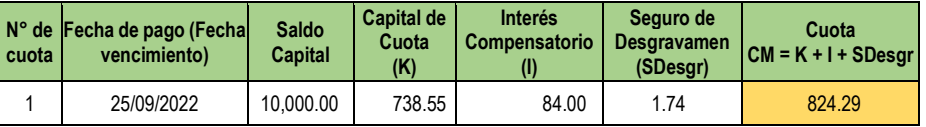

 $\checkmark$  El saldo capital en la cuota N° 13 (última cuota) es igual a S/.800.67, por lo que el capital de esta cuota también debe de ser igual a este importe, lo cual incidirá también en el monto de la cuota a pagar, ello teniendo en cuenta que : Capital de Cuota + Interés Compensatorio + Seguro de Desgravamen = Cuota.

Entonces:

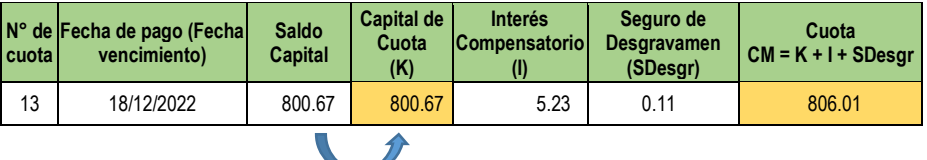

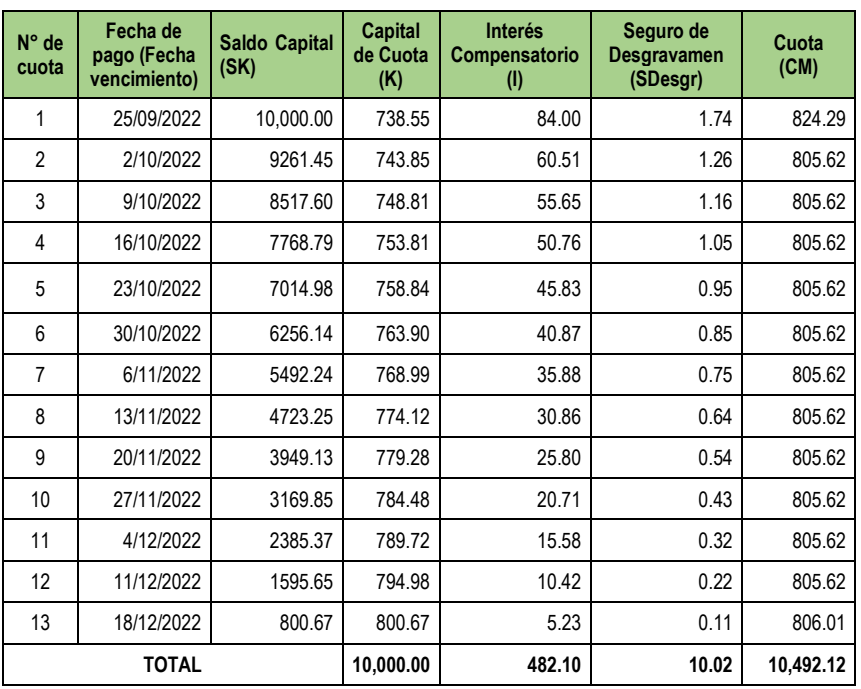

**Realizado los ajustes correspondientes, el Plan de Pagos final será el siguiente:**

# **4. EJEMPLO EXPLICATIVO EN CASO DE INCUMPLIMIENTO DE PAGO:**

Cuando el socio incurre en atrasos para pagar las cuotas de su crédito según plan de pagos, se generarán intereses moratorios calculados en función de los días de atraso y sobre el capital de la cuota vencida. El interés moratorio se generará por cada cuota vencida.

# **EJEMPLO:**

Teniendo en cuenta el caso práctico del numeral precedente, calcular la cuota que el socio deberá abonar si paga la segunda y cuarta cuota con 8 y 5 días de atraso respectivamente.

Datos del crédito:

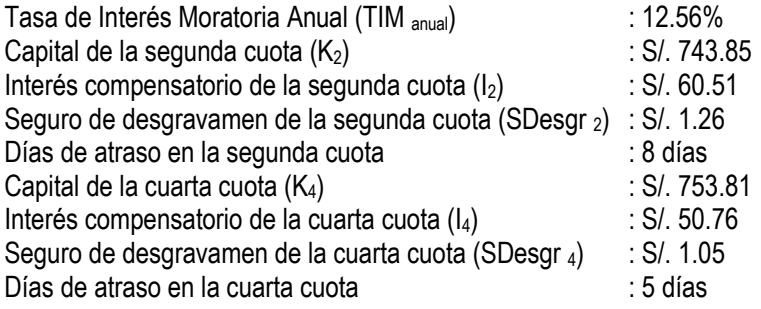

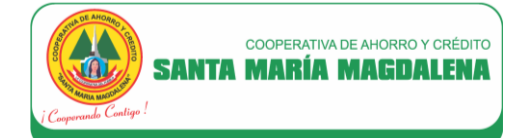

**NOTA:** La Tasa de Interés Moratoria Anual utilizada en el ejemplo es referencial. Para ver el tarifario vigente del crédito Rapidiario, ingrese aquí:

www.coopsantamaria.com.pe/index.php/servicios/prestamos/comerciales/rapidiario

### **Fórmula aplicable:**

 $I_{\text{Mo-diario}} = K_n \times \text{TIM}$  anual  $\left(\frac{1}{360}\right)$ 

Donde:

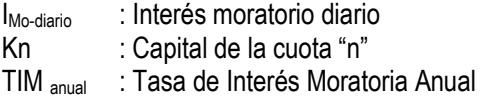

# **SOLUCIÓN:**

#### **4.1. Cálculo de la segunda cuota:**

**Interés moratorio** (I<sub>Mo</sub>):

 $I_{\text{Mo-diario}} = K_2 \times \text{TIM}$  anual  $\left(\frac{1}{360}\right)$  $I_{\text{Mo-diario}} = 743.85 \times 12.56\% \left(\frac{1}{360}\right)$  $I_{\text{Mo-diario}} = 0.26$ 

Interés moratorio por los 8 días = 0.26 x 8 = **S/. 2.08**

#### **Entonces el monto a pagar en la segunda cuota sería:**

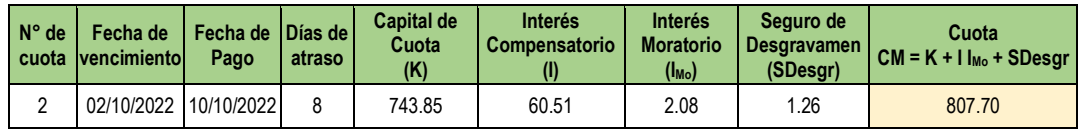

#### **4.2. Cálculo de la cuarta cuota:**

#### **Interés moratorio (I<sub>Mo</sub>):**

 $I_{\text{Mo-diario}} = K_4 \times \text{TIM}$  anual  $\left(\frac{1}{360}\right)$ I<sub>Mo-diario</sub> = 753.81 x 12.56%  $\left(\frac{1}{360}\right)$  $I_{\text{Mo-diario}} = 0.26$ 

Interés moratorio por los 5 días = 0.26 x 5 = **S/. 1.30**

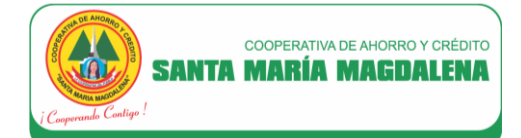

## **Entonces el monto a pagar en la cuarta cuota sería:**

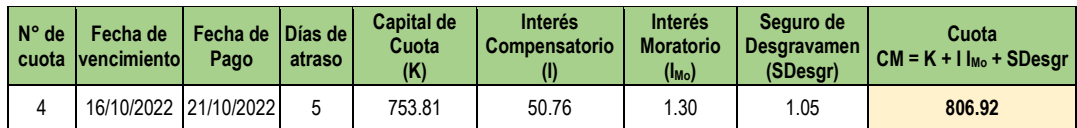